# **Formation**

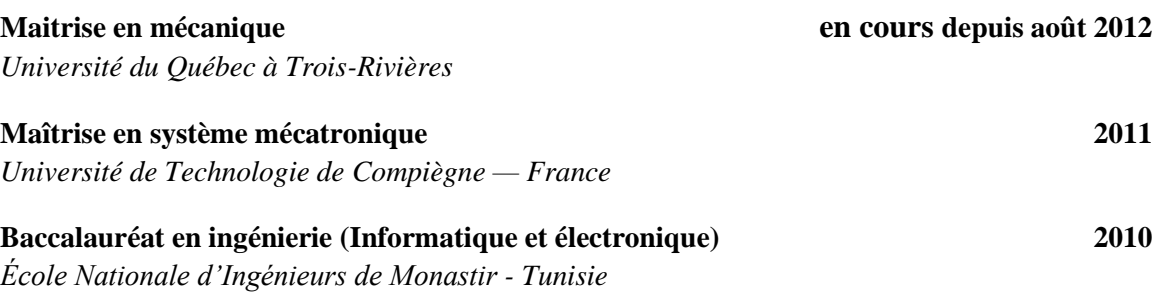

# **Compétences techniques et linguistiques**

### **Domaines de compétences**

- Excellente connaissance de la programmation orientée objet (**C++**, Java, simulation numérique);
- Modélisation des données et objets, analyse des fonctionnalités, résolution de problèmes, documentation;
- $\checkmark$  Conception et réalisation des applications web;
- $\checkmark$  Programmation de logiciels scientifiques
- $\checkmark$  Système mécatronique;

### **Connaissances en informatique**

- **LANGAGES**
	- C, C++, MPLAB, PICC, MICROC
- **LOGICIELS**

Altium designer, Labview, Matlab, Proteus ISIS, Eagle, Simatic manager, Flux2D, Patran/Nastran, Solidworks, Delphi, Microsoft Office, Xilinux ISE, Protel…

- **OUTILS** Microsoft Visual C++, Qt-creator, K-Dvelop, CMake, INTELLIJ IDE, SOAP UI, MPLAB, MICROC, MICRO LADDER
- **SYSTÈMES/RÉSEAUX** WINDOWS, NT, LINUX, HTTP, SOAP, TCP/IP
- **GESTION DE CONFIGURATION** SVN

### **Connaissances en électronique et informatique industrielle**

 $\checkmark$  Informatique industrielle (VHDL, **FPGA**, microprocesseur, Arduino, calcul temps réel, programmation de PIC, langage assembleur)

### **Connaissances linguistiques**

- **Français**
- **Anglais** : niveau technique

**Aymen Hassine** 6925, rue Marion, appartement 4 Trois-Rivières (Québec) G9A 6C2 Téléphone : 819 701-3209 [hassineaimen@gmail.com](mailto:hassineaimen@gmail.com) http://3dmodelconvertor.com/about.htm

# **Expérience professionnelle Ingénierie et recherche scientifique**

### **Ingénieur test et Qualité depuis janvier 2016**

*Siemens Québec- Canada*

*Trois-Rivières Honda* 

## **Étudiant Doctorat depuis septembre 2012**

*Université du Québec à Trois-Rivières — Département de génie mécanique*

- Projet : Comparaison automatique entre modèles CAO
- Réalisation des activités suivantes :
	- Analyse des besoins
	- Conception de l'algorithme
	- Programmation et configuration de l'environnement
	- Tests et création de rapports
- Outils utilisés :  $C_{++}$ , Linux, K-develop, Ot-Creator, Microsoft Visual  $C_{++}$  2010, CMake, SVN, modélisation géométrique, 3D.

# **Ingénieur développement janvier à aout 2012**

*Arkam Technology* 

- Projet : Participation au développement du portail web interne (intranet)
- Réalisation des activités suivantes :
	- Ajout de plusieurs écrans sur le portail
	- Développement du module de gestion d'habilitation
	- Développement du module de la gestion du stock
	- Exposition de certains services en web Services Rest
- Outils utilisés : Java, J2EE, Spring (Core,WS), Hibernate, JSF2 (Primefaces), Maven, Junit, SVN, Oracle, Tomcat.

## **Ingénieur mécatronique juin à décembre 2011**

*Laboratoire Roberval/Cetim – France*

- Projet : Conception d'un système de commande intelligente pour un réseau d'actionneurs numériques
- Réalisation des activités suivantes :
	- Conception électronique, logiciel (Labview) et mécanique d'un équipement destiné à piloter le réseau d'actionneurs numériques
- Outils utilisés : Microsoft Visual C++, Labview (NI), Matlab, Eagle CAD.

## **Stage de recherche janvier à juin 2011**

*Laboratoire Roberval/Cetim – France*

- Projet : Conception et réalisation d'une commande électronique pour réseau d'actionneurs numériques
- Outils utilisés : Microsoft Visual C++, Labview (NI), Multisim (NI), Matlab, Eagle CAD

# **Stage de laboratoire septembre à décembre 2010**

*Laboratoire LEC – France*

• Projet : Vibration des machines électriques

**Ingénieur janvier à décembre 2015**

 Outils utilisés : Éléments finis, PATRAN/NASTRAN, FLUX2D, Matlab, Microsoft Visual C++

## **Stage de projet de fin d'études -2 — janvier à juin 2010**

*École Nationale d'Ingénieurs de Monastir – Tunisie*

- Projet : Conception et réalisation d'un automate programmable à base de microcontrôleur
- Outils : C++, MPLAB, MICRO LADDER, Microchip's PIC, conception mécanique.

# **Stage de projet de fin d'études -1 — janvier à juin 2009**

*SARTEX /École Nationale d'Ingénieurs de Monastir – Tunisie*

- Projet : Automatisation d'un système de traitement des eaux usées industrielles.
- Outils : Maintenance industriel, S7-300, API, Simantic Manager, WINCC Flexible

# **Expérience professionnelle Autre**

## **Ingénieur depuis février 2015**

*Trois-Rivières Honda* 

**Dépanneur informatique et électronique 2010 à 2011**

*Université de technologie de Compiègne — Compiègne, France*

- Intervenir rapidement afin de résoudre les problèmes informatiques des étudiants et enseignants
- Installer et configurer les logiciels
- Configurer les postes de travail

# **Réalisations**

 **3D Creator Code :** 3D Creator Code est une bibliothèque de classes **C++** permettant de manipuler et traiter toutes sortes d'entités géométriques et topologiques liées au domaine de simulations numériques. 3D Creator Code a été créé par **Aymen Hassine** pour effectuer des travaux dans le domaine de la **simulation numérique**.

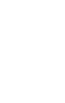

 $\bullet$ 

 $\bullet$ 

- **3D Model Convertor :** 3D Model Convertor est un logiciel de conversion de modèle 3D (maillage, géométrie (analytique) et topologie). Il est basé sur 3D Creator. L'interface et l'affichage graphiques est basée sur **[Qt-](https://qt-project.org/)creator** et **[OpenGl](https://www.opengl.org/)**. 3 D Model Convertor fonctionne de façon identique sur les plateformes **Windows** et **Linux**.
- **Création d'une page web** (3dmodelconvertor.com) permettant d'informatiser la conversion des fichiers 3D.

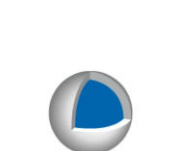

**3D Model Convertor** 

**3D Creator Code**